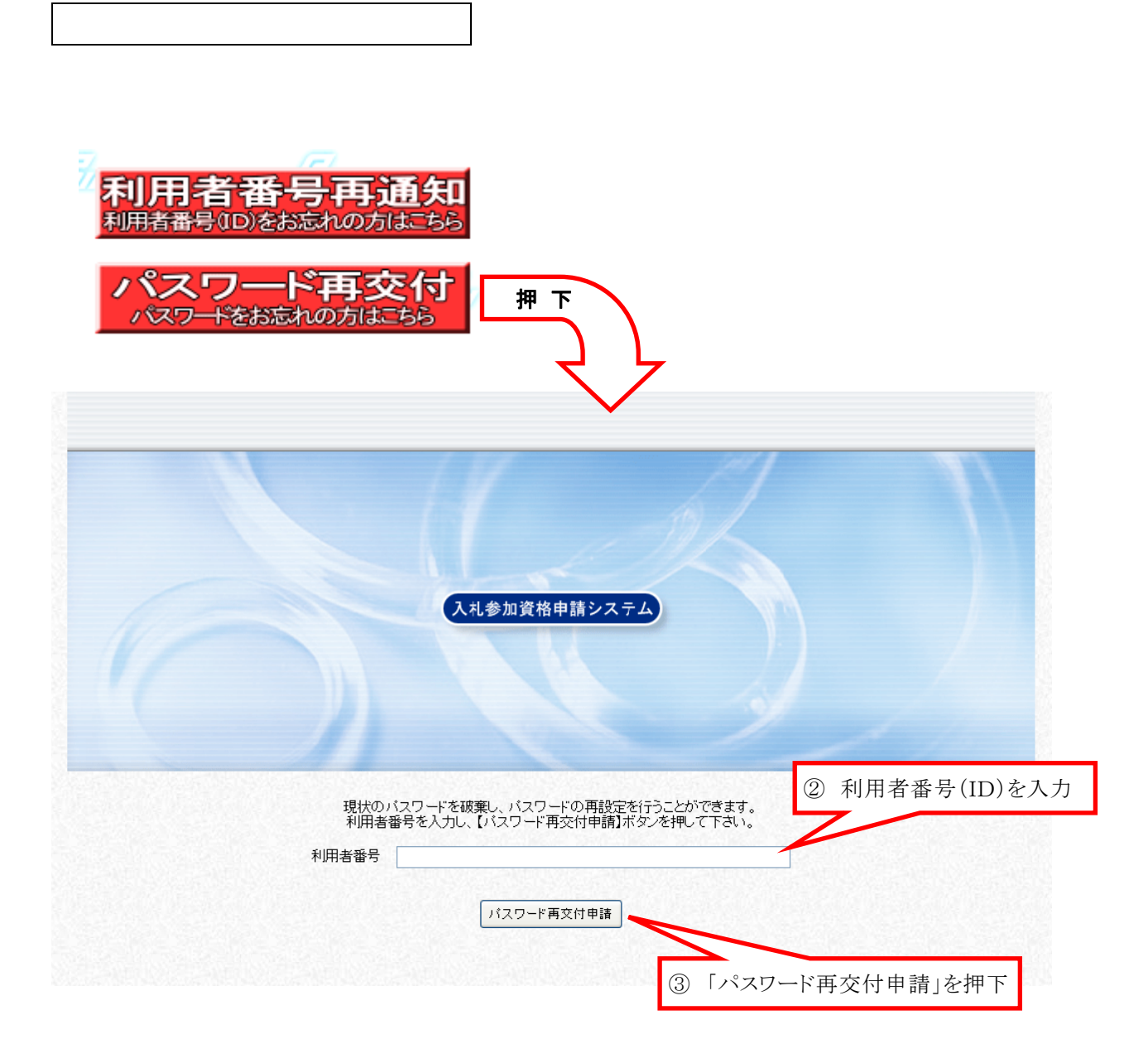

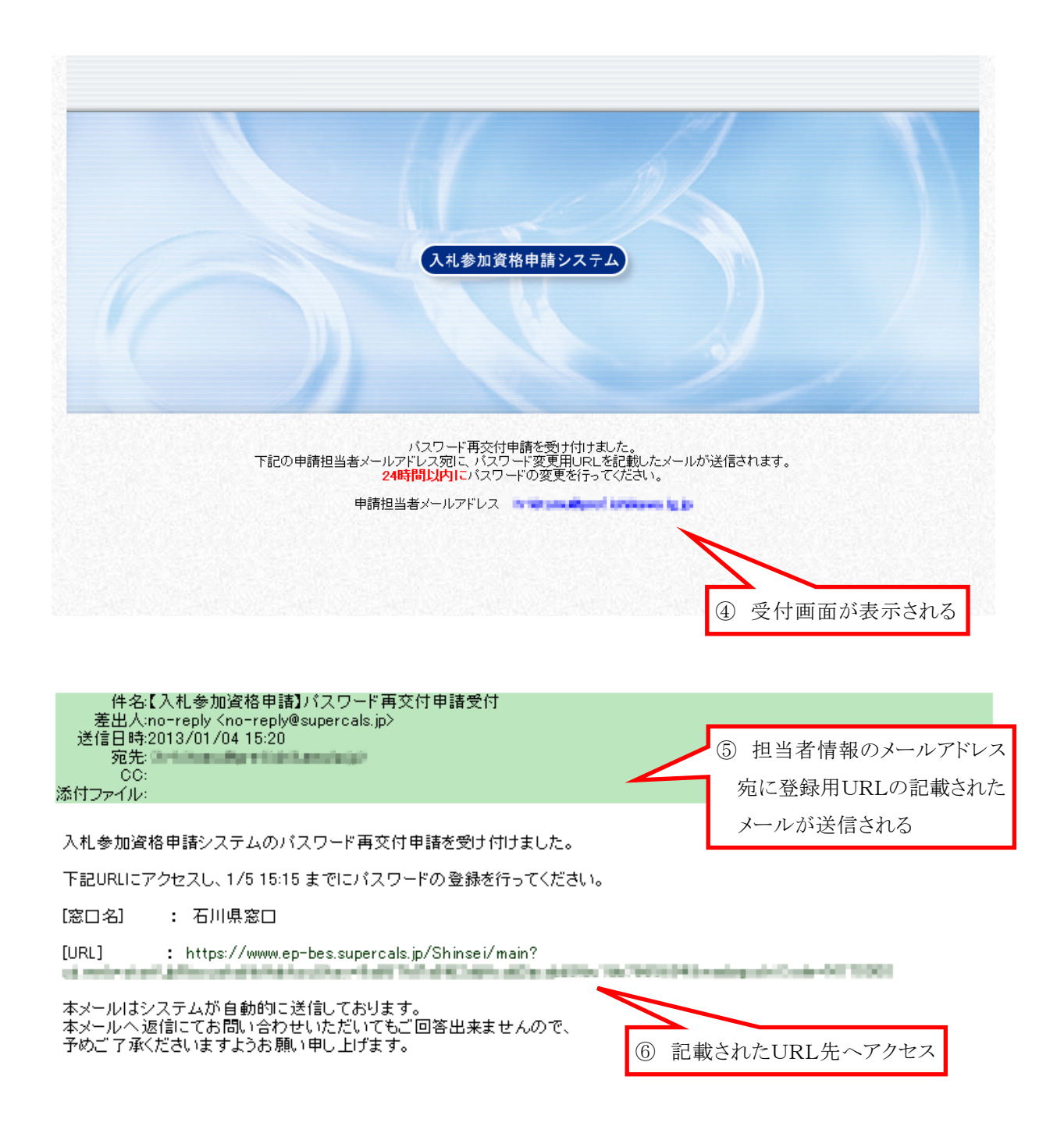

## $(1)$

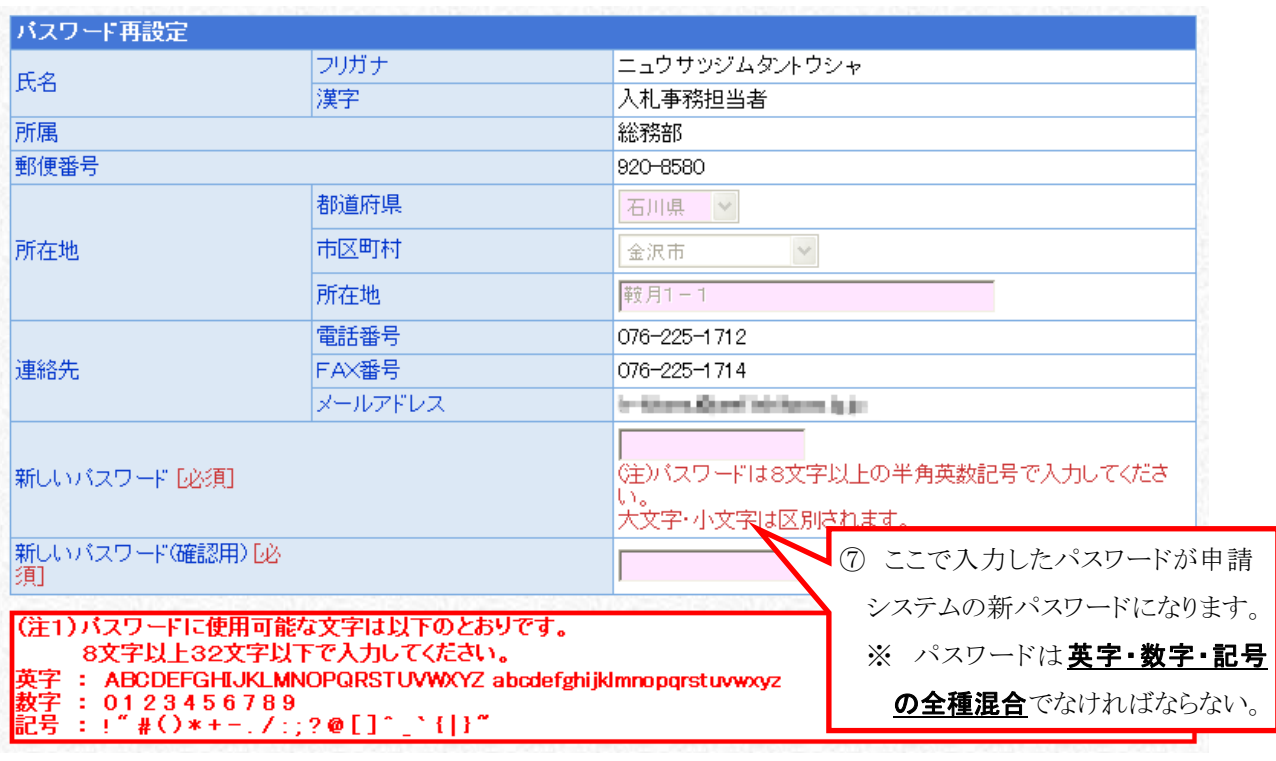

 $\neg$  &  $\wedge$ 

## $(2)$

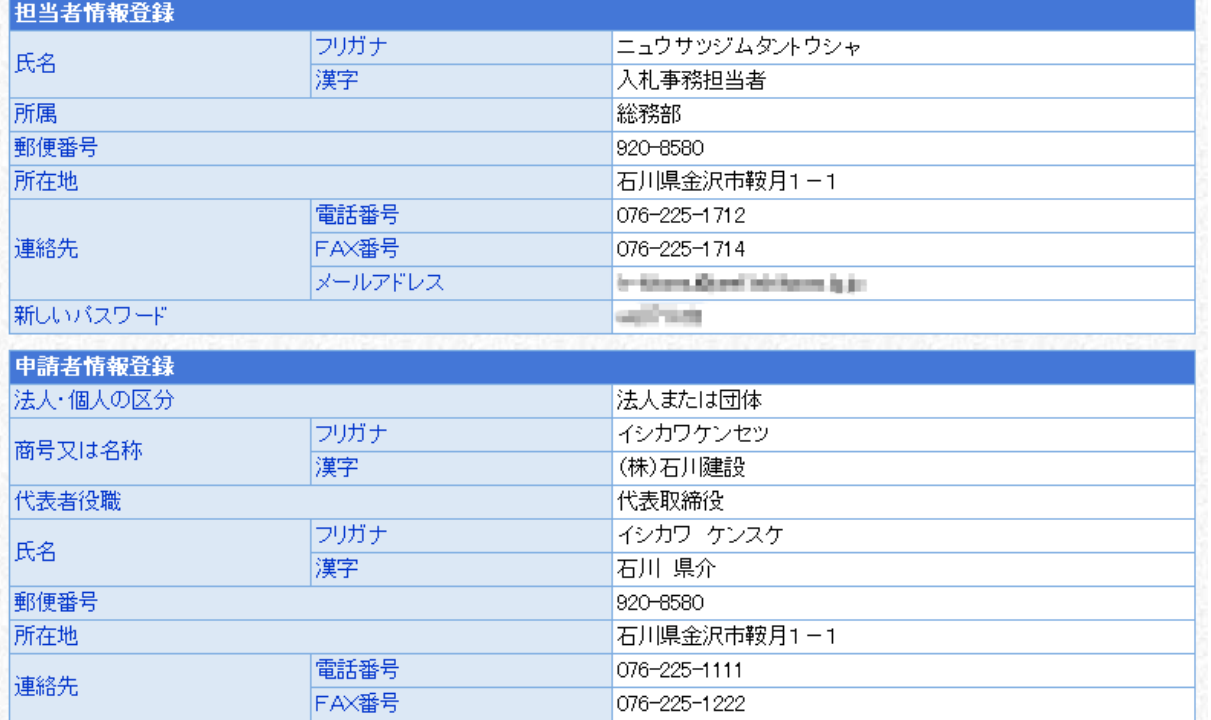

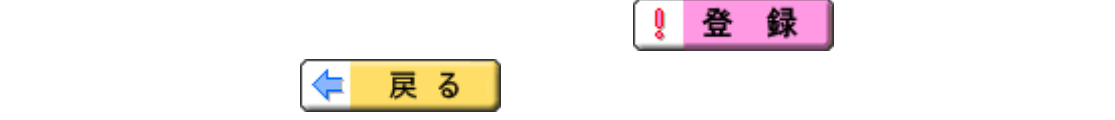

## $(3)$ パスワードの再設定を正常に終了しました。 ■再設定後のパスワードを使用し、入札参加資格申請システムにログインすることができます。 利用者番号<br>新しいバスワー 00000180 ÷. ۰Ŗ **AUGUST** - 1 10 申請等に必要ですので、利用者番号(ID)及びパスワードは 必ず控えてください。 件名【入札参加資格申請】利用者パスワード変更通知 ⑪ 担当者情報のメールアドレス宛に パスワード変更通知が送信される 宛先:入札事務担当者 十十九 十十一 十十一五  $CC:$ 添付ファイル: 下記申請者の入札参加資格申請システムのパスワード変更を受け付けました。 [窓口名] : 石川県窓口 [業者番号]  $: 00000180$ [利用者番号]: 00000180 [申請者名] : 石川県

本メールはシステムが自動的に送信しております。<br>本メールへ返信にてお問い合わせいただいてもご回答出来ませんので、<br>予めご了承くださいますようお願い申し上げます。

<u>ことに、パスワードの再交付は、パスワードの再</u>交付は完了です。

の翌日から有効となります。

有効ですが、「電子入札システム」及び「入札情報システム」においては再交付